## **CONFIGURAZIONE ESEGUITA**

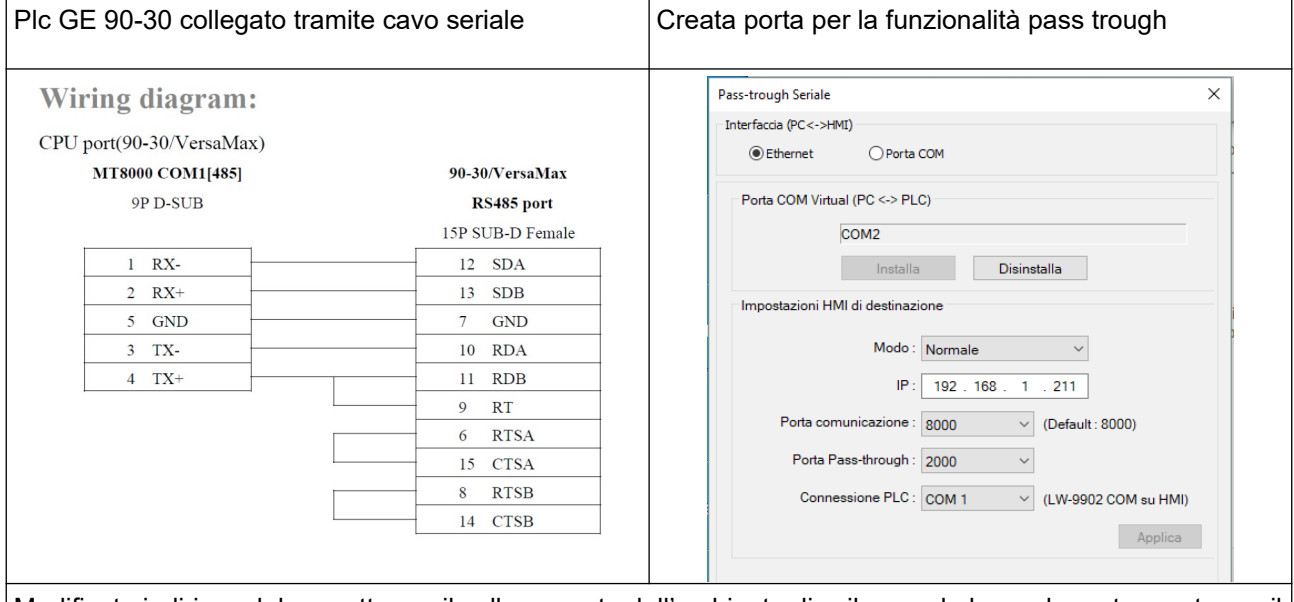

 $\vert$ Modificato indirizzo del progetto per il collegamento dall'ambiente di sviluppo al plc con la porta creata per il $\vert$ pass-trough

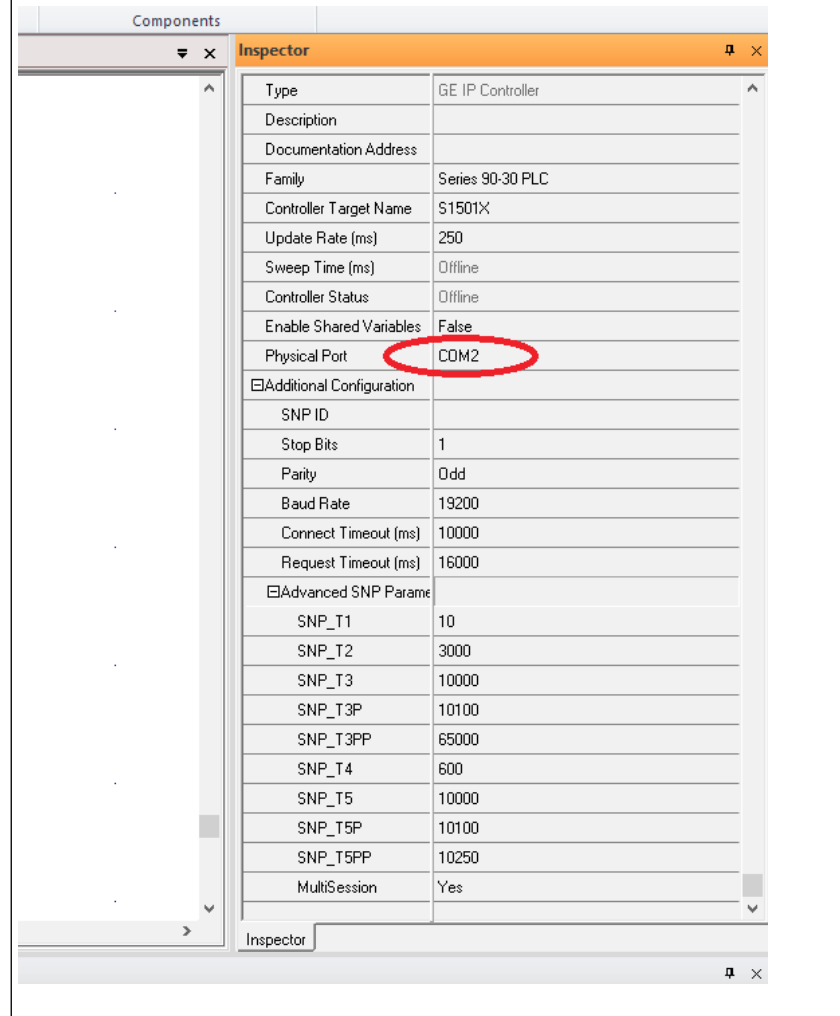